## **Table of Contents**

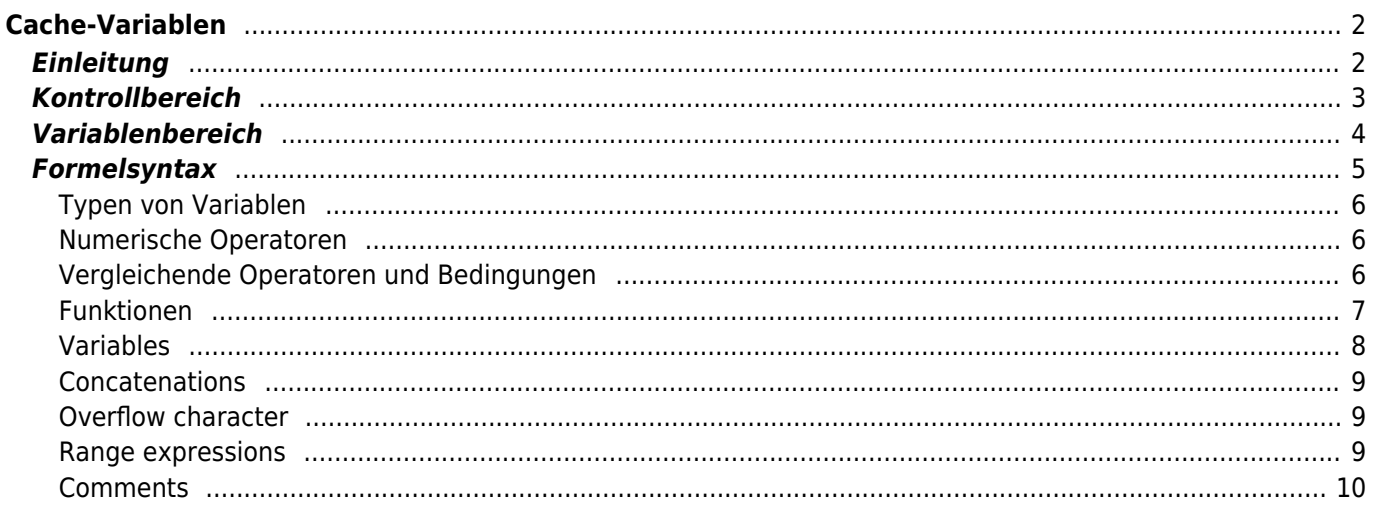

**Übersetzung.** (diesen Absatz entfernen, wenn die Übersetzung abgeschlossen wurde)

# <span id="page-1-0"></span>**Cache-Variablen**

## <span id="page-1-1"></span>**Einleitung**

c:geo bietet für jede [Cache-Detail Ansicht](https://cgeo.droescher.eu/de/cachedetails) einen Karteireiter mit dem Namen "Variablen", der es ermöglicht Variablen und Formeln, die man für den Cache benötigt, zu notieren und Berechnungen mit ihnen durchzuführen.

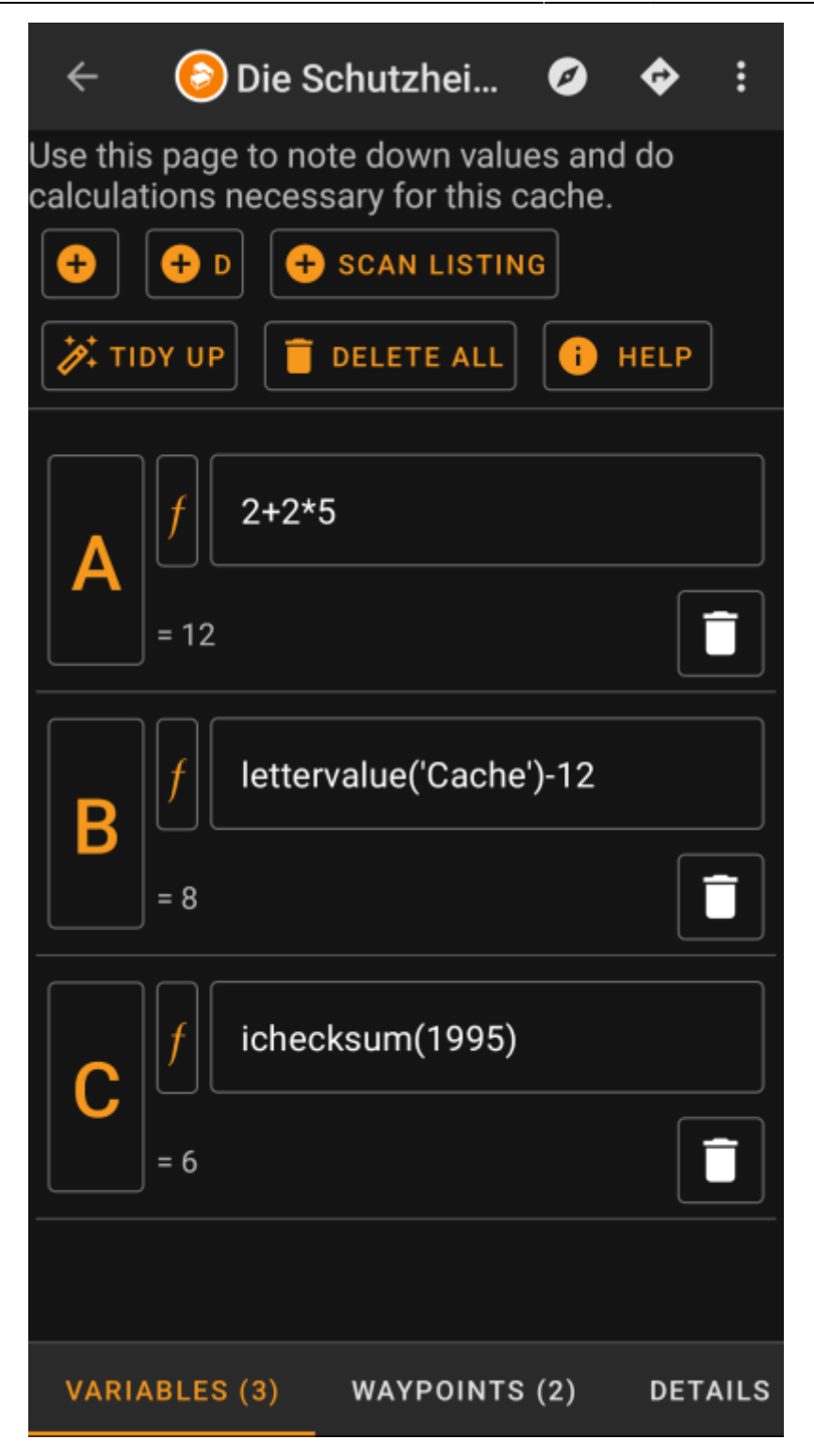

Dies kann praktisch sein, wenn du z.B. einen Multi-Cache suchst, der es erfordert draußen im Feld bestimmte Werte zu sammeln und mit diesen mathematische Berechnungen durchzuführen um zur nächsten Station oder zum Final zu gelangen.

Du kannst diese Seite mit Variablen entweder nur für sich als Helfer für Berechnungen nutzen, oder du kannst auch jede Variable, die dort definiert ist in einem [berechneten Wegpunkt](https://cgeo.droescher.eu/de/waypointcalculator) für diesen Cache weiternutzen.

Der folgende Abschnitt dieser Seite beschreibt den Inhalt und die Funktionen der Variablen-Ansicht.

## <span id="page-2-0"></span>**Kontrollbereich**

Oben in der Ansicht sieht du einige Schaltflächen, die dir Funktionen anbieten um den darunter befindlichen Variablenbereich zu befüllen:

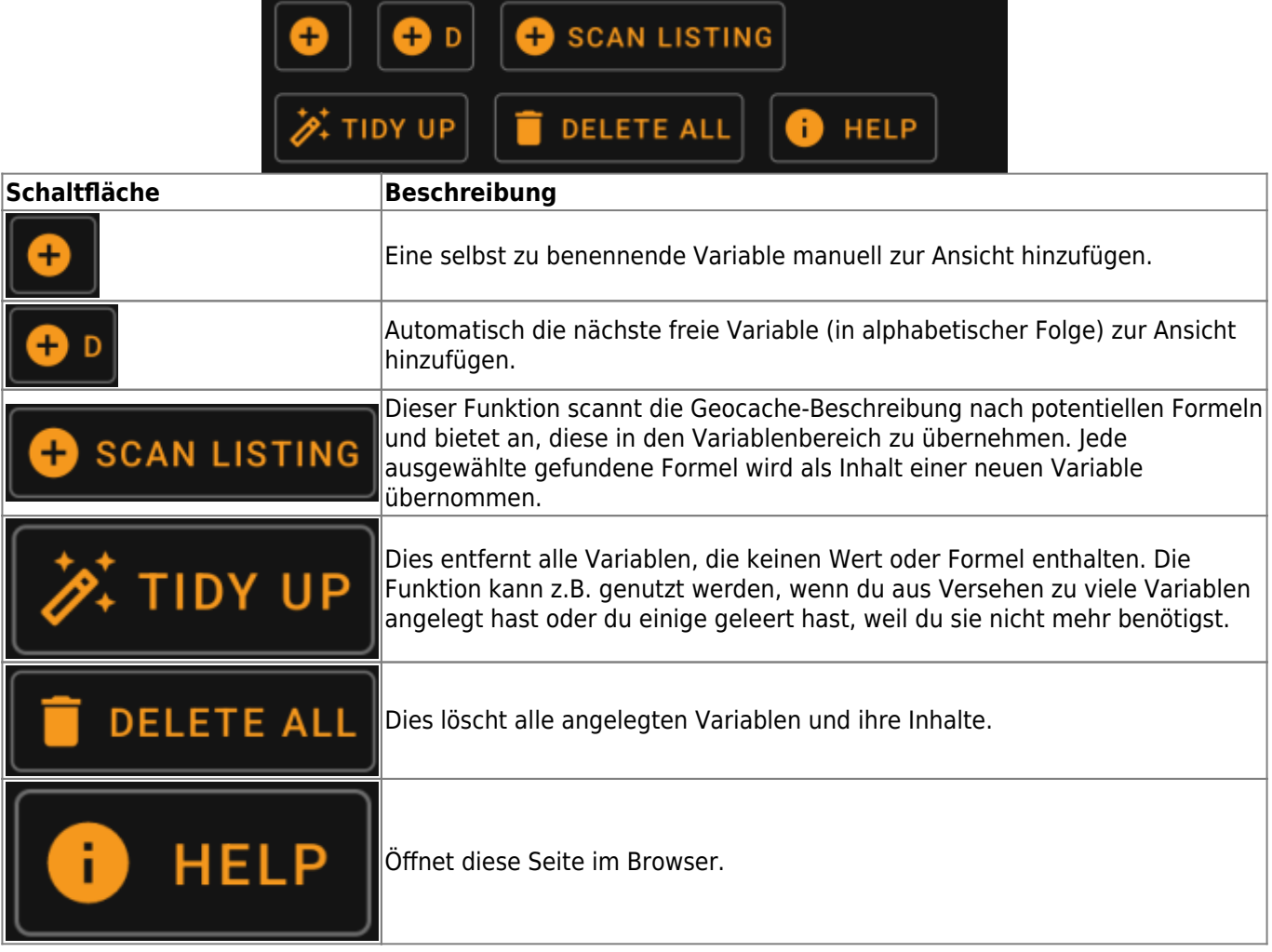

## <span id="page-3-0"></span>**Variablenbereich**

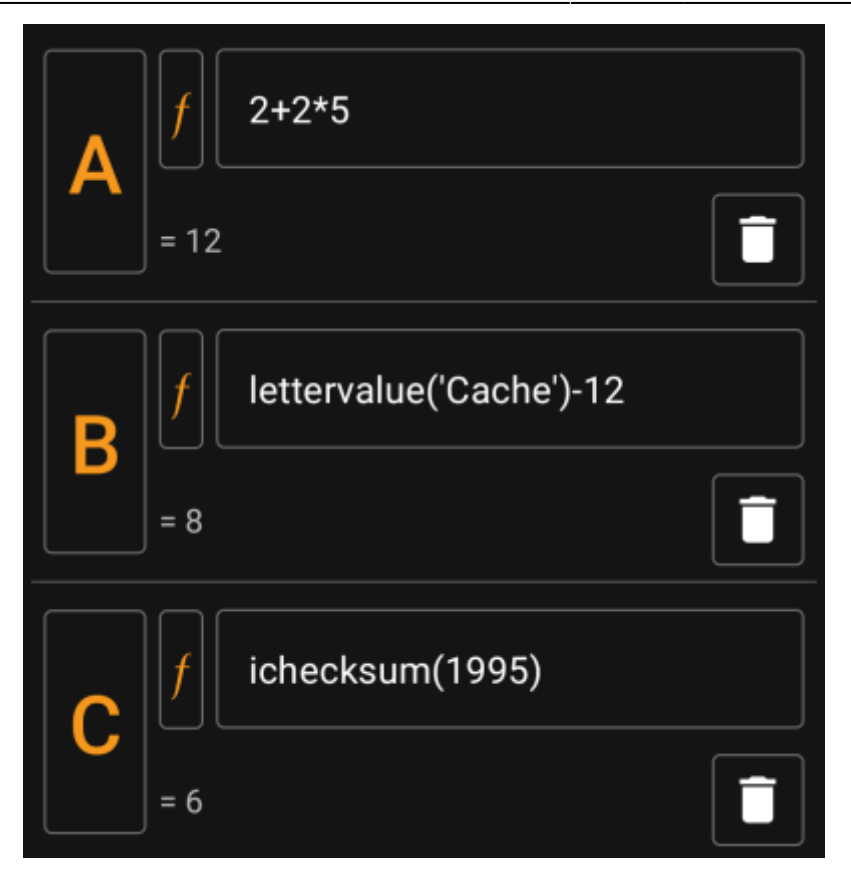

Dieser Bereich ermöglicht es einen Wert oder eine Formel für die erstellen Variablen einzugeben. Du kannst hier die folgenden Aktionen durchführen:

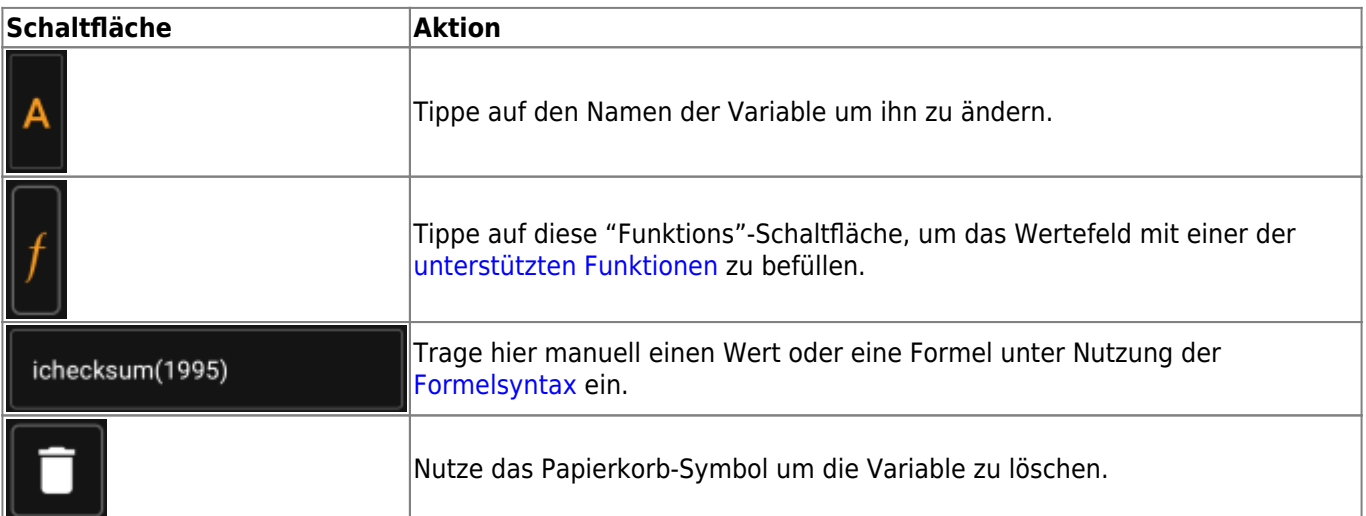

Der Text unter dem Variablenfeld zeigt eine Vorschau des Ergebnisses. Dies ist entweder das konkrete Ergebnis der Formel oder gibt Hinweise bzgl. Syntax-Fehlern oder fehlenden Werten.

### <span id="page-4-1"></span><span id="page-4-0"></span>**Formelsyntax**

Das Wertefeld jeder Variable kann verschiedene Arten von Werten und auch andere Variablen enthalten. Es unterstützt vielfältige mathematische Operationen sowie einige (teilweise geocaching-bezogene) numerische und alphanumerische Funktionen, die im Folgenden beschrieben werden.

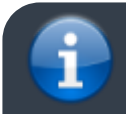

Fürchte dich nicht vor der Syntax. Sie unterstützt zwar auch relativ komplexe Operationen, can

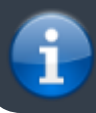

aber auch für einfache Kalkulationen genutzt werden, wie du sie von jedem Taschenrechner kennst. Einige der Funktionen sind wahrscheinlich nur für fortgeschrittene Nutzer.

Die Syntax wird in den folgenden Unterkapiteln im Detail beschrieben. Als erste Übersicht über die unterstützten Funktionen, findest du hier eine Liste von Beispielen:

- $\bullet$  2\*2+3 ergibt 7
- $2*(2+3)$  ergibt 10
- 3\*sin(90) ergibt 3
- 4+length('test') ergibt 8
- rot13('abc') ergibt nop
- lettervalue('cache') ergibt 20
- checksum(lettervalue('cache')) ergibt 2
- $\bullet$  A + A\*2 with A=3 ergibt 9
- $AA(A+1)$  with A=3 ergibt 334
- $\bullet$  \$hello + 1 mit der Variable hello=24 ergibt 25
- $\bullet$  \$hello(A+1) mit A=3 und hello=24 ergibt 244
- \${hello}8A mit A=3 und hello=24 ergibt 2483

#### <span id="page-5-0"></span>**Typen von Variablen**

Die Formelsyntax unterstützt drei Typen von Variablen. Du kannst einfach drauf los schreiben, generell versucht die Formelberechnung die gegebenen Werte so gut wie möglich einzupassen.

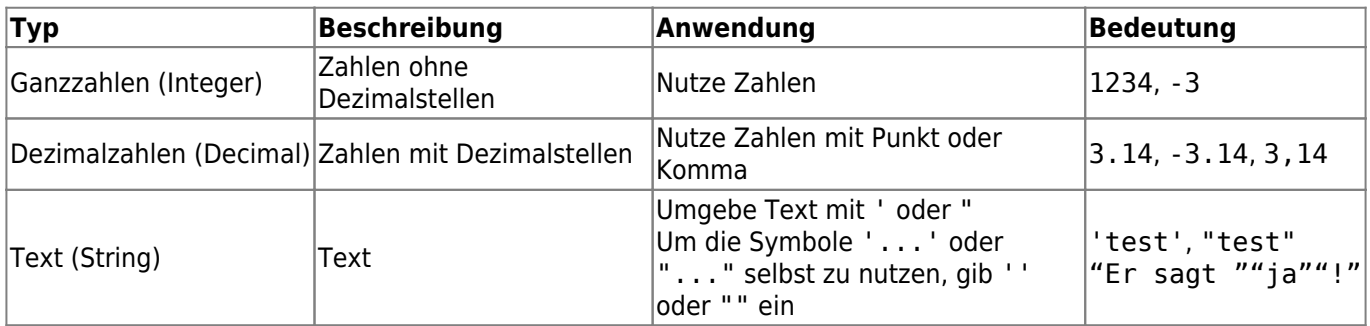

#### <span id="page-5-1"></span>**Numerische Operatoren**

Die folgenden numerischen Operationen werden unterstützt:

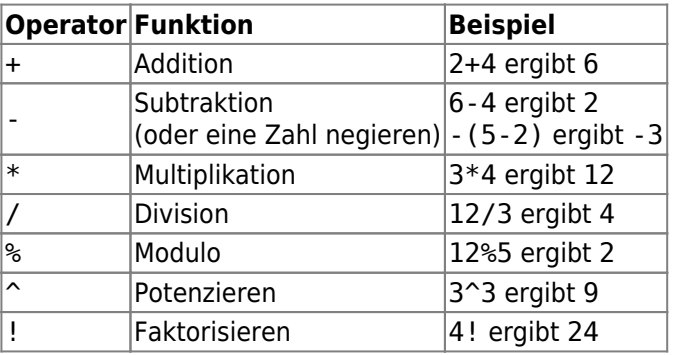

#### <span id="page-5-2"></span>**Vergleichende Operatoren und Bedingungen**

Vergleichende Operatoren wie < or == können dazu verwendet werden, um zwei Werte miteinander zu

vergleichen. Generell ergibt eine solche Operation den Wert 1, wenn der Vergleich wahr ist und den Wert 0, wenn der Vergleich falsch ist.

Beispielsweise ergibt der Ausdruck 3 < 4 den Wert 1.

Vergleichende Operatoren werden insbesondere in der if-Funktion verwendet. Dieser Funktion berechnet ihren ersten Parameter. Wenn der Parameter wahr ist (bedeutet: Ergebnis ist >0 oder ein nicht leerer String) gibt die Funktion ihren zweiten Parameter zurück. Im anderen Fall, und wenn sie einen dritten Parameter hat, wird dieser dritte Parameter zurückgegeben.

Die if-Funktion akzeptiert jede Anzahl von Parametern und interpretiert diese in einer "if-then-if-then-if-then-… else"-Kaskade.

Dies bedeutet, dass z.B. wenn die Funktion 5 Parameter hat: \* Wenn der erste Parameter wahr ist, wird der zweite zurückgegeben \* Andernfalls, wenn der dritte Parameter war ist, wird der vierte Parameter zurückgegeben. \* Andernfalls wird der fünfte Parameter zurückgegeben.

Beispielsweise ergibt if(A==5;50;A==4;40;30) den Wert 50 wenn A=5 ist, 40 wenn A=4 ist und 30 für jeden anderen Wert von A.

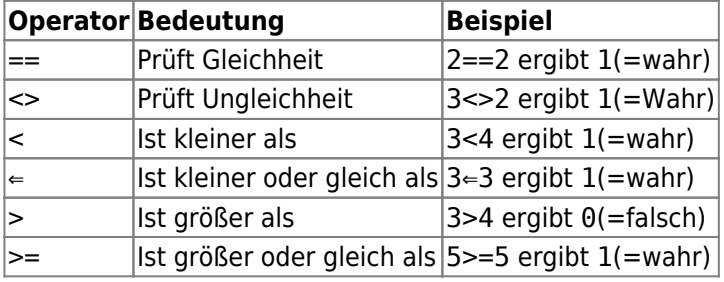

#### <span id="page-6-1"></span><span id="page-6-0"></span>**Funktionen**

Funktionen starten alle mit einem Buchstaben, enthalten nur Buchstaben oder Ziffern und haben eine direkt daran angeschlossene Liste von Parametern, die in Klammern stehen. Mehrere Parameter werden dabei durch ; getrennt.

Ein Beispiel für einen Funktionsaufruf mit einem Parameter ist sin(90). Ein Beispiel für einen Funktionsaufruf mit zwei Parametern ist rot ('test'; 13).

Die folgenden Funktionen sind definiert:

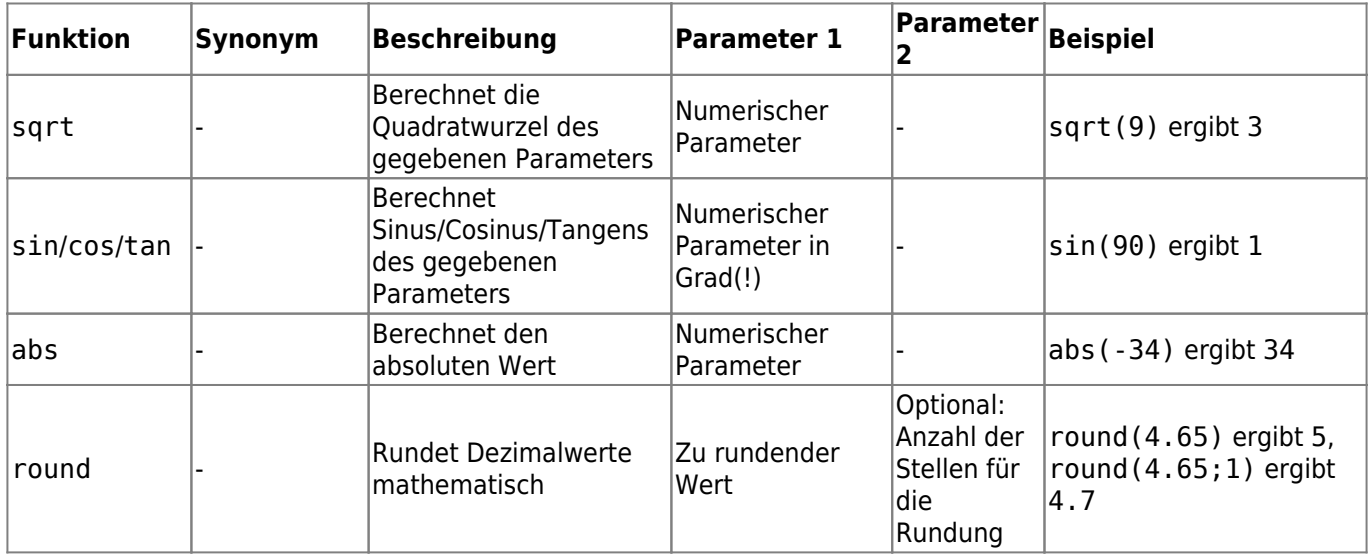

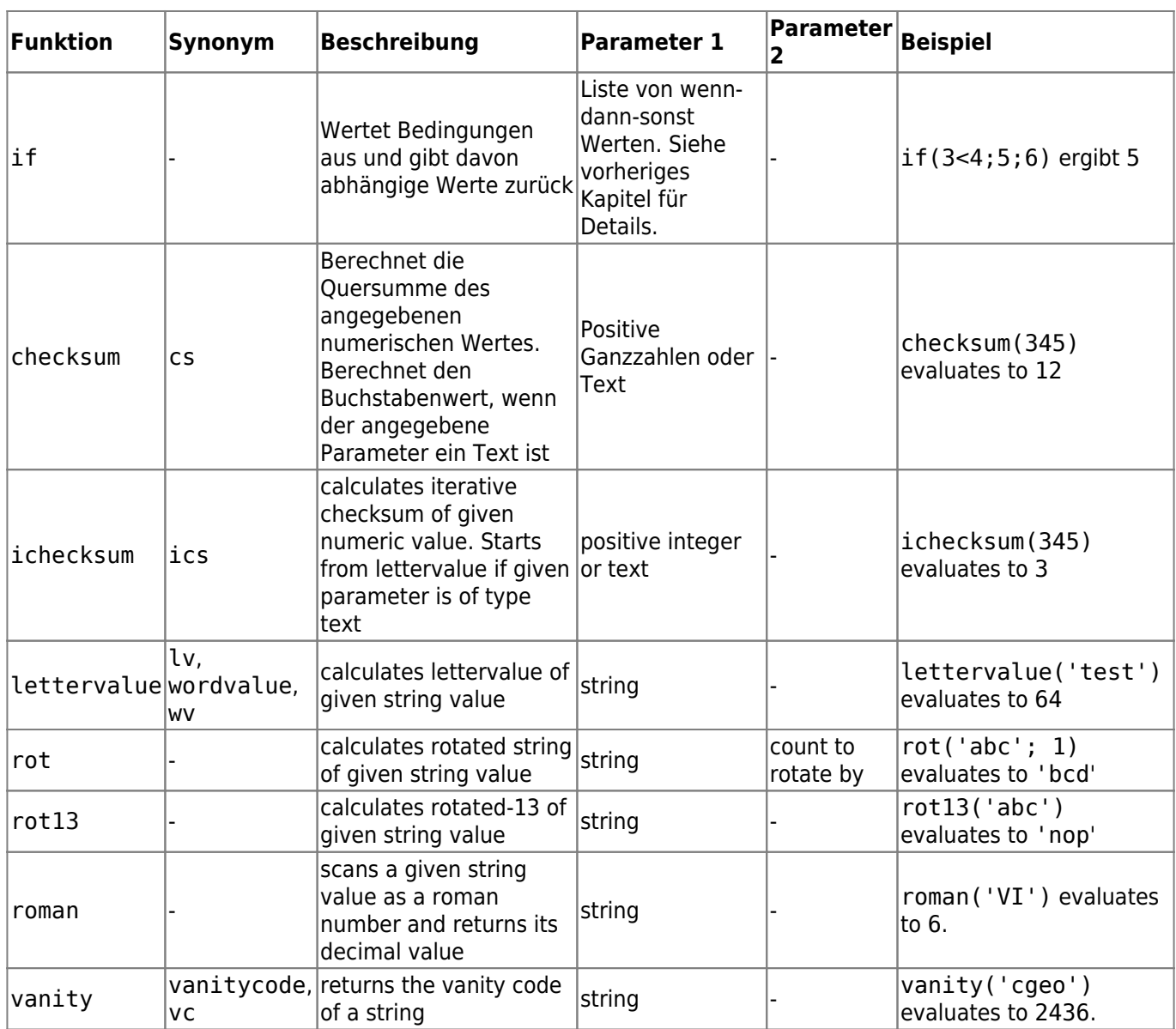

#### <span id="page-7-0"></span>**Variables**

Variables are used in a formula as placeholders for values. When a formula containing a variable is evaluated, it needs to be passed a value for each of the contained variables in order to be correctly evaluated.

Variable names are case sensitive and have to start with an alphanumeric char. Remaining chars can be alphanumeric or digits. Examples for legal variable names are: Test, T1, t, Tt123. Examples for non-legal variable names are: 1a, 2

One-letter-variables can just be typed into the formula and will be evaluated along. For example, the formula A + 2 is valid. If A has the value 5, the formula will evaluate to 7.

If multiple chars are concatenated within a formula, they will be interpreted as individual one-letter-variables. For example, the formula AA + 2 will be interpreted as variable A concatenated two times and adding 2 afterwards. If A=4, this formula will evaluate to  $44 + 2 = 46$ . See following section for more details wrt concatenation.

Variable names longer than one char can be declared in Unix-Bash-Style by prepending their name with \$. For example, a variable named Test is can be referenced using \$Test. The formulua \$Test + 2 is valid. If value for variable Test is 4 the formula will evaluate to 6.

In situations where variable name conflicts with following alphas/chars, the variable name can be enclosed in  $\{ \}$ 

to differentiate it from following text. For example, the following expression will concatenate the value of variable Test with the value of variable A: \${Test}A

Some more complex examples:

- The formula  $A + $A * $Test t$  uses three variables named A, Test and t. The variable A is used in two places. Assuming A=2, Test=3 and t=1, the formula would evaluate to 7.
- The formula  $AA + b + $AI$  uses three variables A, b and A1. Assuming  $A=2$ , b=3 and A1=4, the formula would evaluate to 29 ( =  $22 + 3 + 4$ )
- The formula AB(B+1) uses two variables A and B. Assuming A=2 and B=3, the formula would evaluate to 234
- The formula \$AB(B)(B+1) uses two variables AB and B. Assuming AB=2 and B=5, the formula would evaluate to 256
- Using  $\{\}$  syntax, the previous example could also be written like this:  $\frac{1}{2}$  (B+1)

#### <span id="page-8-0"></span>**Concatenations**

If multiple expressions are concatenated directly after another with no separating operator, values are concatenated to a consecutive expression. This expression evaluates to a number if it forms a valid numeric expression, otherwise it evaluates to a text value.

Expressions, which can be concatenated, include e.g. integer digits, variables, expressions in parenthesis and the Overflow character (see next subsection).

For example, the formula AA(A+4)55\$Test(3) contains two variables A and Test. Assuming A=9 and Test=70, it would evaluate to 991355703.

#### <span id="page-8-1"></span>**Overflow character**

In concatenated expressions, the character \_ can be used as an overflow sign. It is a placeholder for possible spillovers if numeric variables evaluate to a value with more than one digit, otherwise it is filled with 0.

An example should make the usage clear:

- The Formula 1A with A=2 will evaluate to 12
- The Formula 1 A with A=2 will evaluate to 102
- The Formula 1 A with A=23 will evaluate to 123
- The Formula 1 A with A=23 will evaluate to 1023
- The Formula 1 A with A=234 will evaluate to 1234

#### <span id="page-8-2"></span>**Range expressions**

You can specify ranges in formulas using []. This is needed when variables are used in a context where a range of values should be iterated over. A prominent example is the [Generate Waypoints](https://cgeo.droescher.eu/de/waypointcalculator) function.

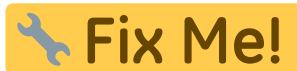

Link to anchor on waypoint calc page as soon as its updated to cover waypoint

generation with ranges.

An example for a range expression is [0-9]. This specifies a range with 10 values (the integer values 0 to 9).

You may specify consecutive values using , as a delimiter. You may exclude values or value ranges by prepending a ^ to it. Ranges are parsed from left-to-right, giving an order to the elements in the range. For example the following are valid range specifications:

- $\bullet$  [0-2, 4] evaluates to a range containing 0, 1, 2 and 4.
- $\bullet$  [0-3, ^1-2] evaluates to a range containing 0 and 3.
- $\bullet$  [0-3, ^1-2, 5] evaluates to a range containing 0, 3 and 5.

When a range is used in a context where only one value is allowed (this is the case in normal calculation), the first range value is used for calculation. For example, the expression [0-9] will evalulate to 0 in a normal calculation context, while [8, 0-9] will evalulate to 8.

Ranges currently support only positive constant integer values. A range must always be evaluate to at least 1 value and a range may not evaluate to more than 20 values. For example the following ranges are invalid:

- $\bullet$  []: empty
- $\bullet$  [5,  $\degree$ 0-9]: evaluates to empty
- [0-1000]: evaluates to more than 20 entries
- $\bullet$  [-5]: negative int not allowed
- [A]: variables not allowed

A formula may include one or more range definitions mixed with normal other formula parts. For example the following formulas are valid:

- $\bullet$  3\*[0-2]: evaluates to values 0, 3 and 6
- $A* [4, 7]$ : for A=3 this evaluates to values 12 and 21
- $[1-2] * [3-4]$ : evaluates to 3, 6, 4 and 8.

#### <span id="page-9-0"></span>**Comments**

You may enter comments into formula expressions using the # character. Comments end at next # or at end of expressions. Everything in a comment is ignored during evaluation. For example:

- A  $*$  5  $#$  test comment for A=3 evaluates to 15
- 3.14 # this is pi #  $*$  2 # and this is two evaluates to  $6.28$